## **One ILEGALE** FA GRANDE LA DIFFERENZA

## Guida all'utilizzo

- L'home page
- La maschera di ricerca generale
- La lista dei risultati
- La visualizzazione dei documenti: le massime
- La visualizzazione dei documenti: l'articolo del codice
- La visualizzazione dei documenti: l'articolo di legge nazionale
- La visualizzazione dei documenti: i codici commentati
- La visualizzazione dei documenti: le riviste

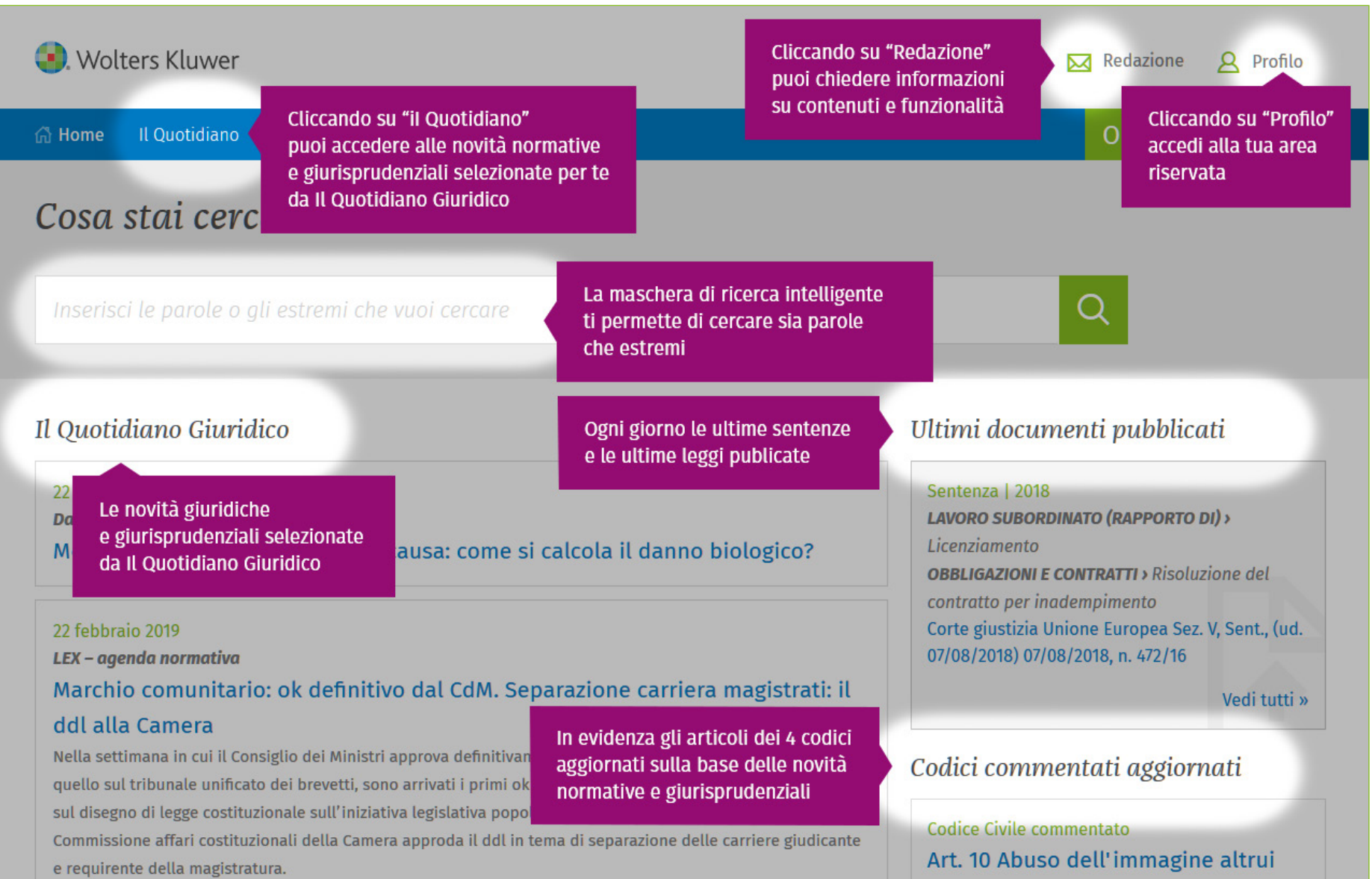

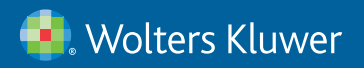

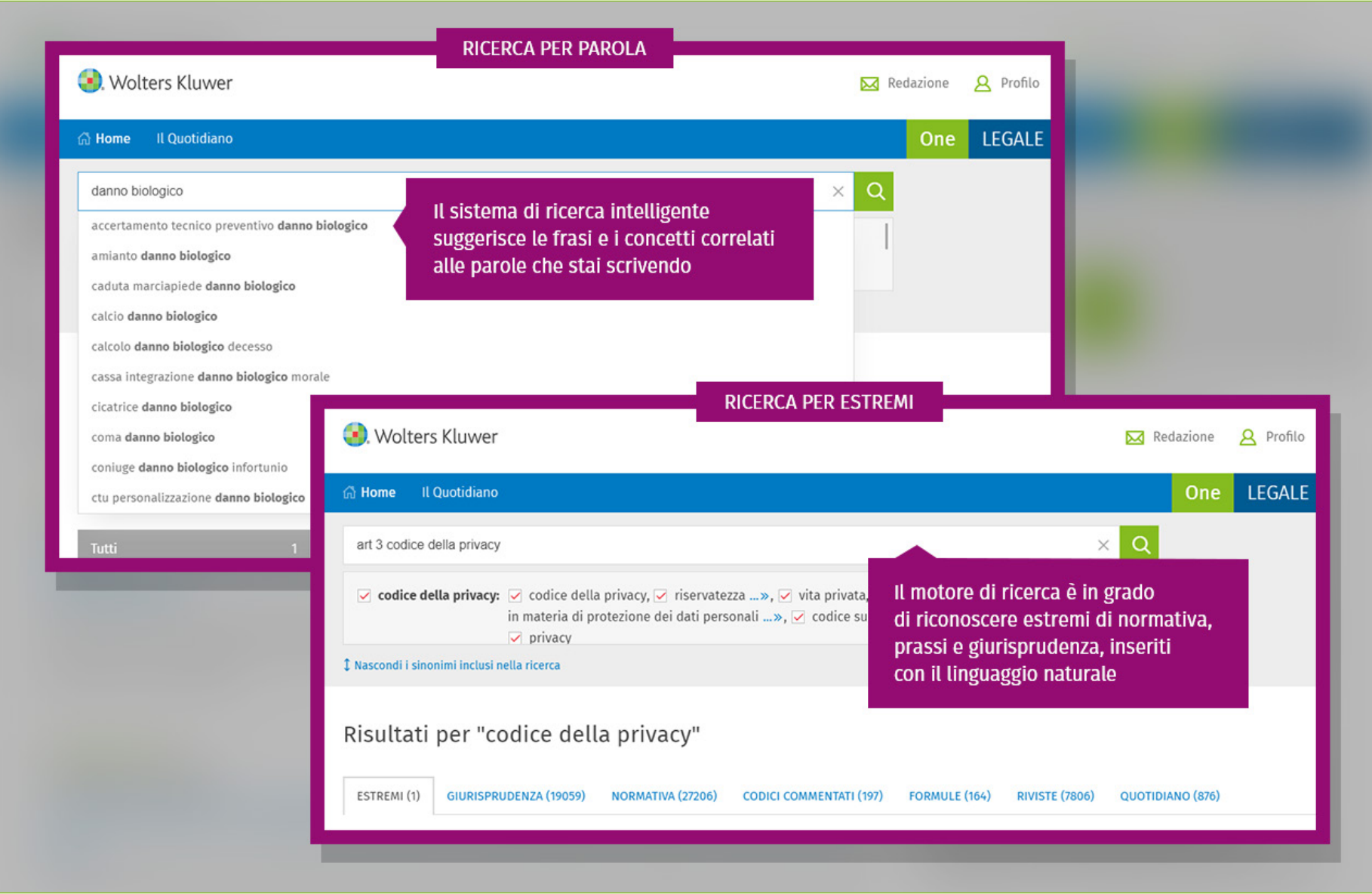

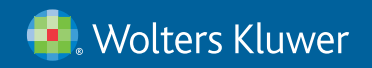

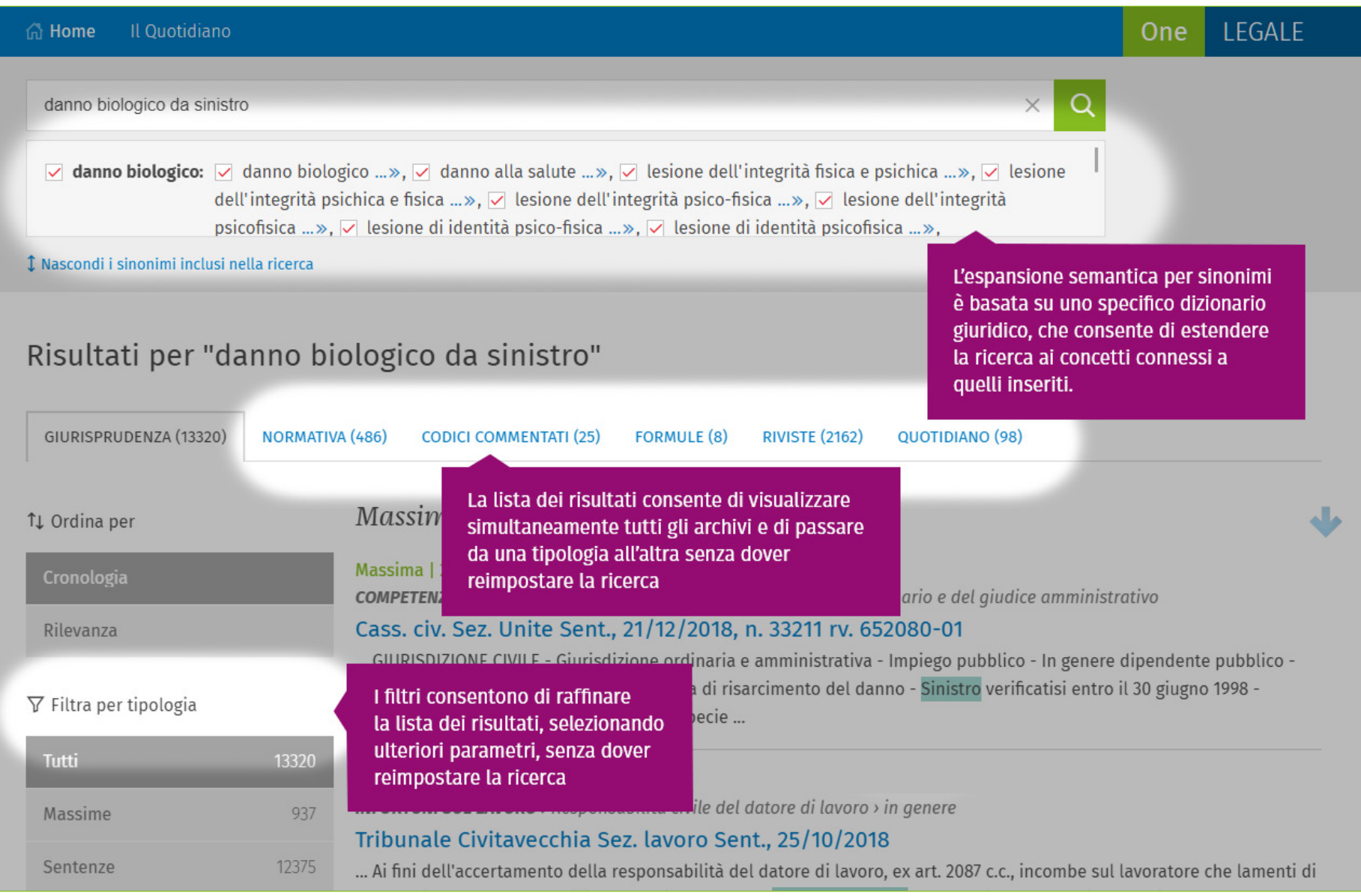

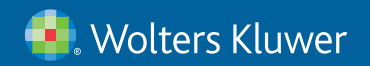

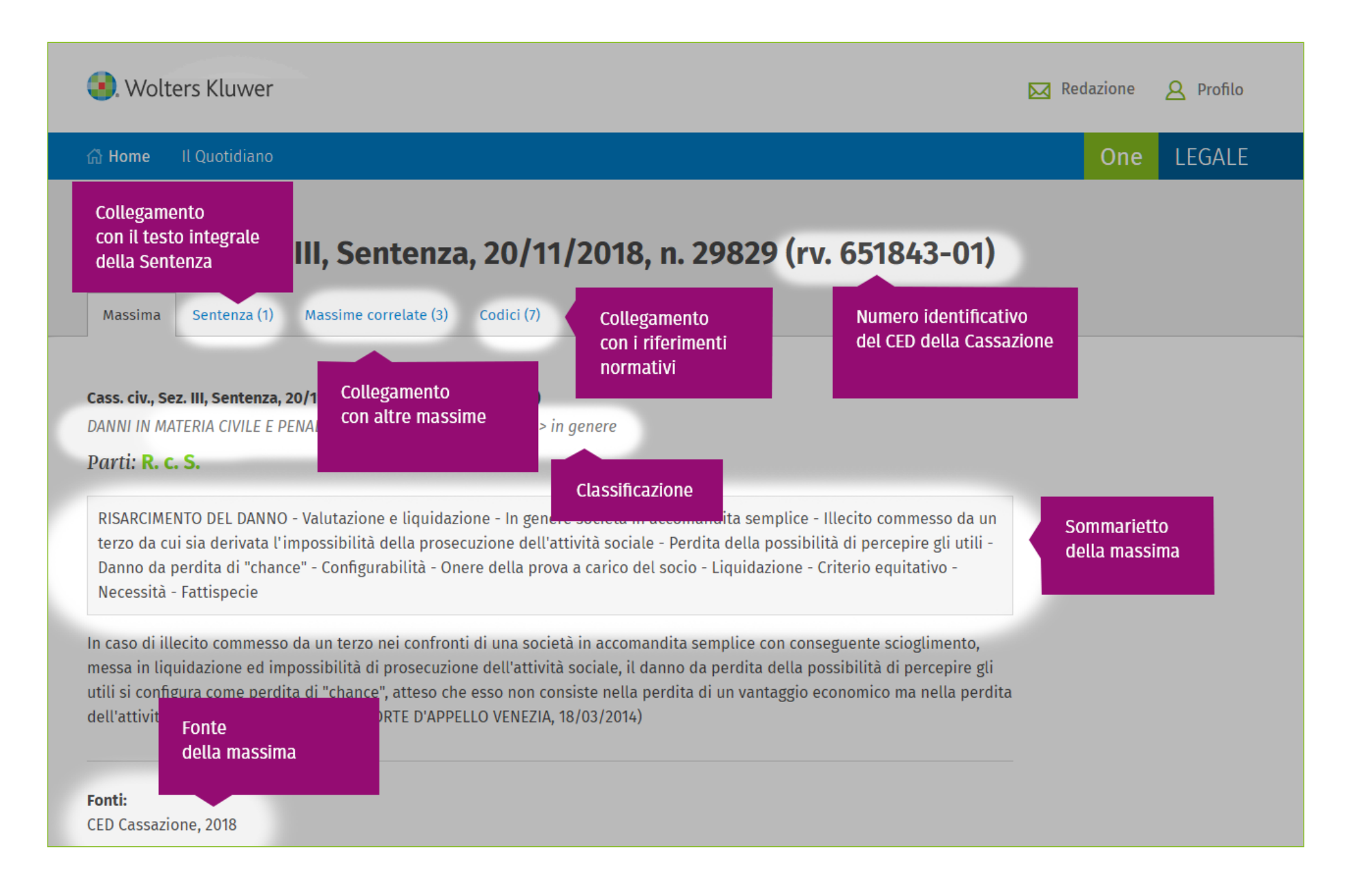

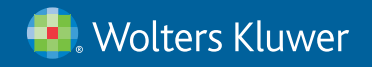

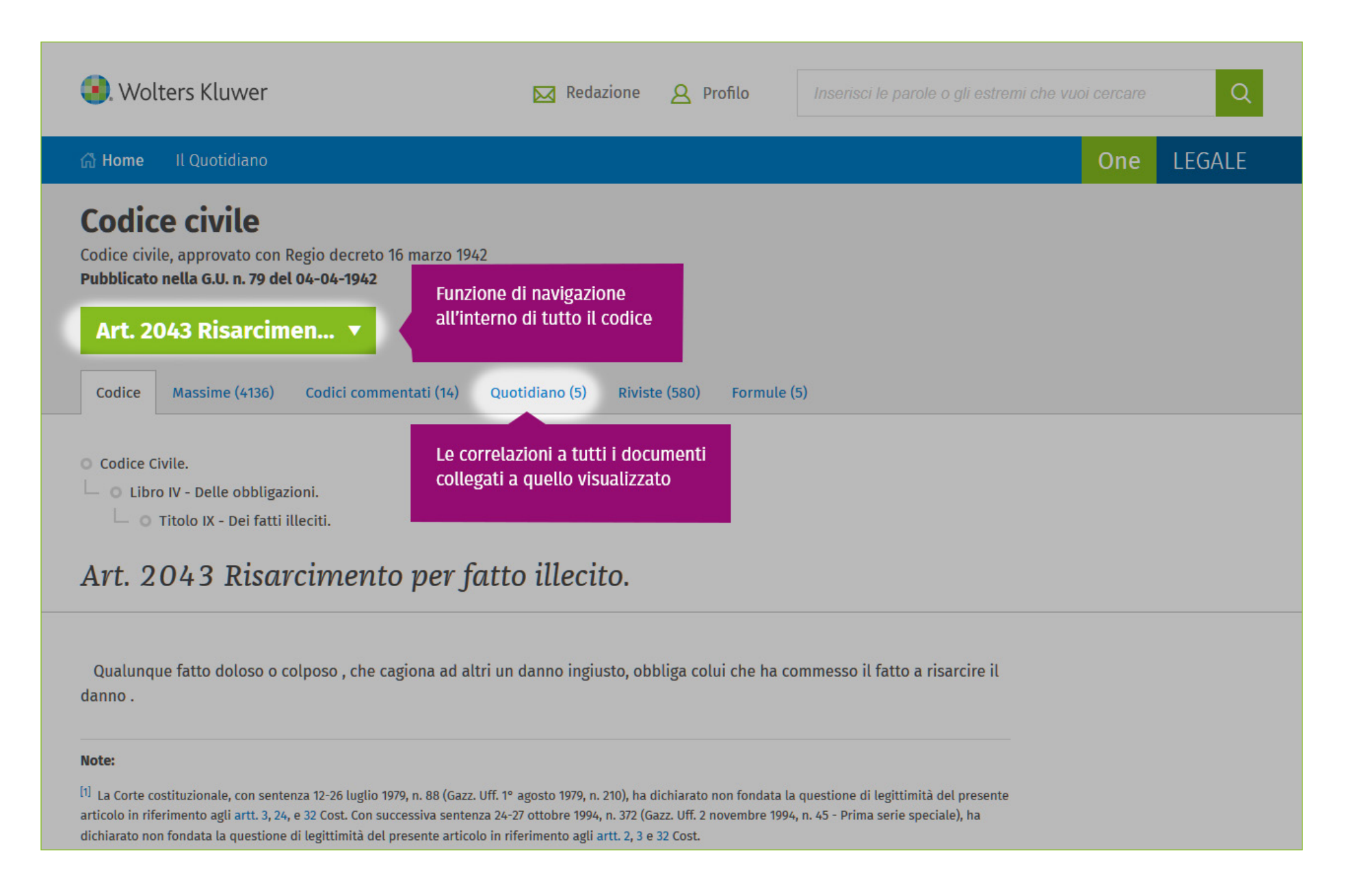

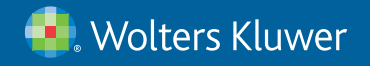

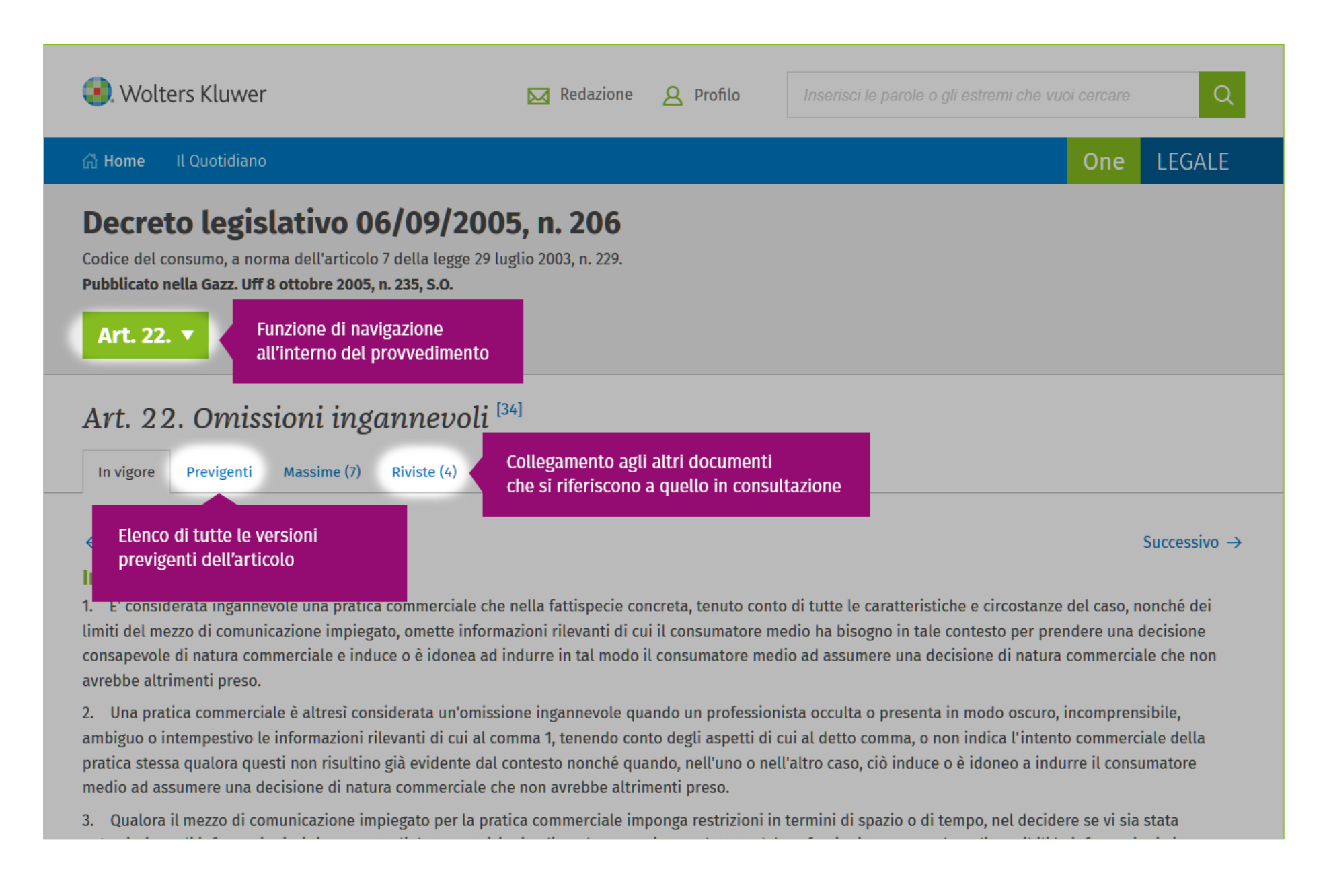

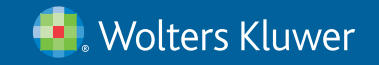

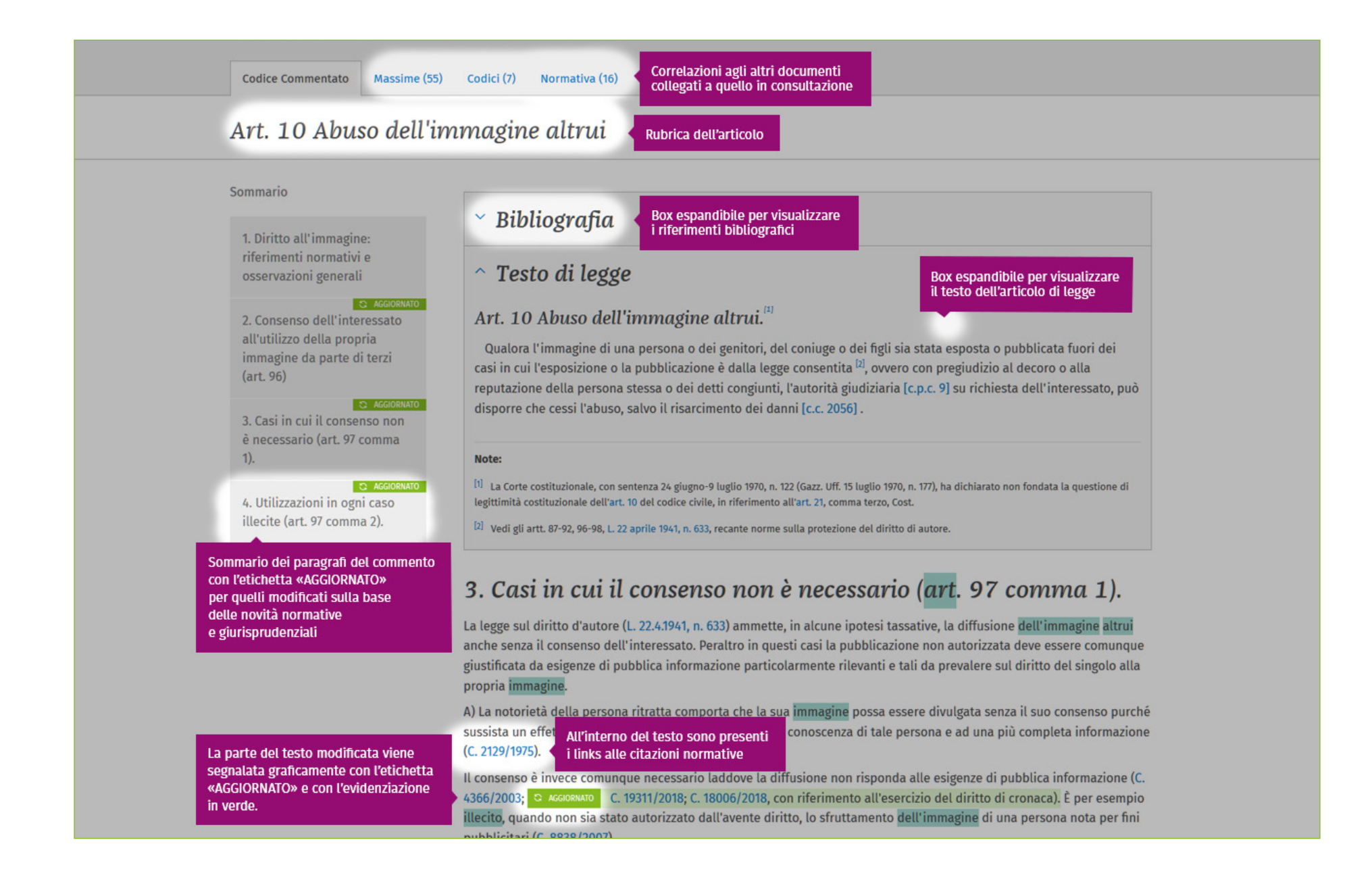

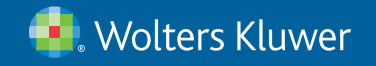

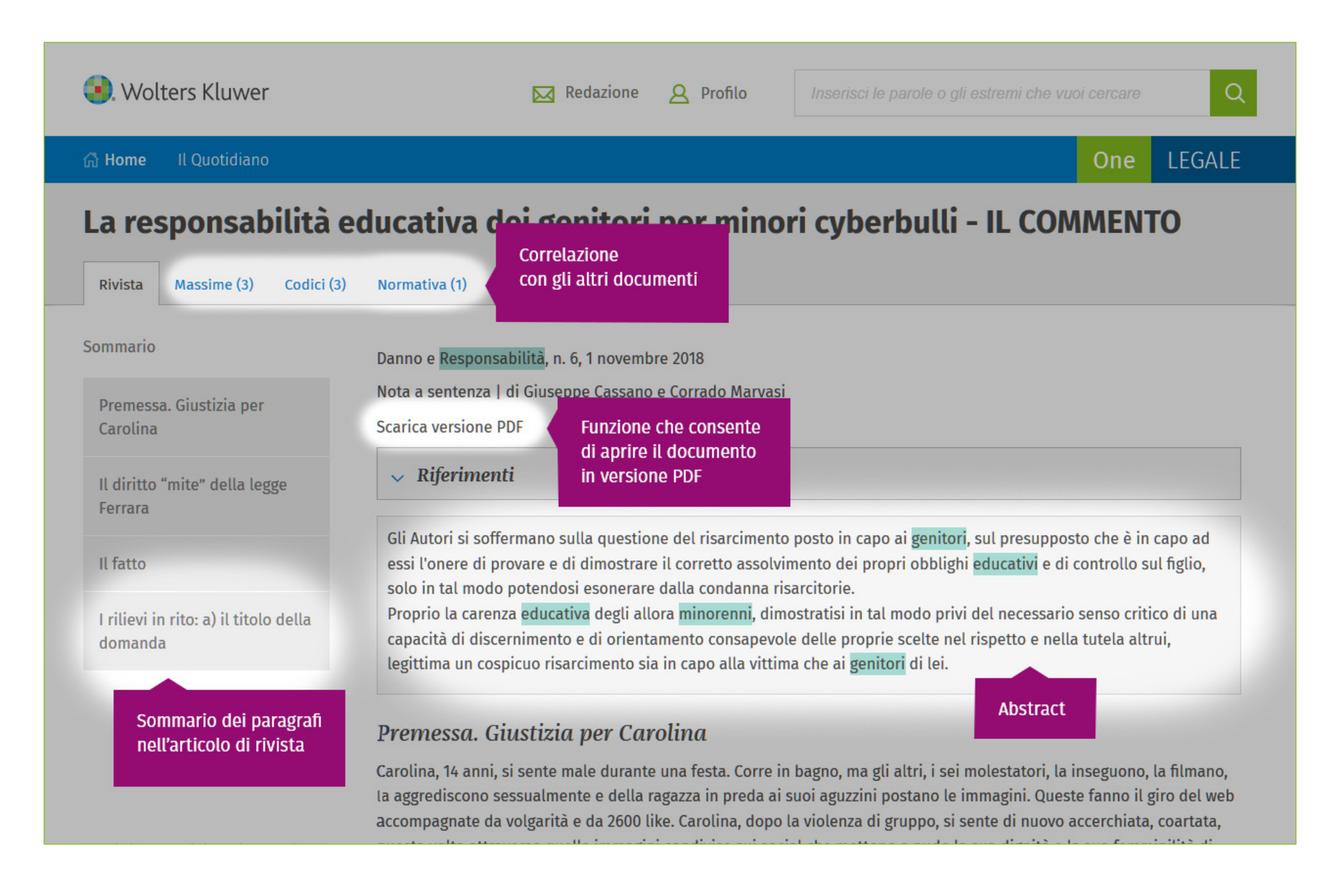

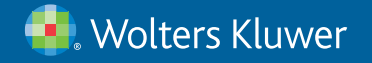